## February 26 Math 3260 sec. 51 Spring 2020

#### **Section 3.3: Crammer's Rule, Volume, and Linear Transformations**

**Crammer's Rule** is a method for solving a square system  $Ax = b$  by use of determinants. While it is impractical for large systems, it provides a fast method for some small systems (say  $2 \times 2$  or  $3 \times 3$ ).

**Definition:** For  $n \times n$  matrix A and **b** in  $\mathbb{R}^n$ , let  $A_i(\mathbf{b})$  be the matrix obtained from *A* by replacing the *i th* column with the vector **b**. That is

$$
A_i(\mathbf{b}) = [\mathbf{a}_1 \cdots \mathbf{a}_{i-1} \; \mathbf{b} \; \mathbf{a}_{i+1} \cdots \mathbf{a}_n]
$$

February 24, 2020 1/15

ാ മര

 $(0.123 \times 10^{-14} \text{ m}) \times 10^{-14} \text{ m} \times 10^{-14} \text{ m}$ 

#### Crammer's Rule

**Theorem:** Let *A* be an  $n \times n$  nonsingular matrix. Then for any vector **b** in  $\mathbb{R}^n$ , the unique solution of the system  $A\mathbf{x} = \mathbf{b}$  is given by  $\mathbf{x}$  where

$$
x_i = \frac{\det A_i(\mathbf{b})}{\det A}, \quad i = 1, \ldots, n
$$

 $\Omega$ 

 $(0,1)$   $(0,1)$   $(0,1)$   $(1,1)$   $(1,1)$   $(1,1)$   $(1,1)$   $(1,1)$   $(1,1)$   $(1,1)$   $(1,1)$   $(1,1)$   $(1,1)$   $(1,1)$   $(1,1)$   $(1,1)$   $(1,1)$   $(1,1)$   $(1,1)$   $(1,1)$   $(1,1)$   $(1,1)$   $(1,1)$   $(1,1)$   $(1,1)$   $(1,1)$   $(1,1)$   $(1,1$ 

# Example

Determine whether Crammer's rule can be used to solve the system. If so, use it to solve the system.

> $2x_1 + x_2 = 9$  $-x_1$  + 7*x*<sub>2</sub> = -3  $\begin{bmatrix} 2 & 1 \\ -1 & 7 \end{bmatrix} \begin{bmatrix} x_1 \\ x_2 \end{bmatrix} = \begin{bmatrix} 9 \\ -3 \end{bmatrix}$ In matrix form  $\lambda$   $\lambda$  $A_i(\zeta) = \begin{bmatrix} a & 1 \\ -3 & 7 \end{bmatrix}$  $dt(A) = |Y_{-(-1)}| = |S$  $A_{2}(\zeta) = \begin{bmatrix} z & 9 \\ -1 & -3 \end{bmatrix}$  $d\mathfrak{U}^{\dagger}(A) \neq 0$ A:s nonsingular イロメ イタメ イモメ イモメー モ  $\Omega$ February 24, 2020 3/15

$$
dt(A, (b)) = 63 - (-3) = 66
$$
  
  $dt(A_2 (b)) = -6 - (-9) = 3$ 

$$
x_{1} = \frac{dx(A_{1}(\vec{r}_{1}))}{dx(\vec{r}_{1})} = \frac{66}{15} = \frac{22}{5}
$$
  
 $x_{2} = \frac{dx(A_{2}(\vec{r}_{1}))}{dx(\vec{r}_{1})} = \frac{3}{15} = \frac{1}{5}$ 

K ロ > K 御 > K 君 > K 君 > 「君」 の Q (V) February 24, 2020 4/15

# Application

In various engineering applications, electrical or mechanical components are often chosen to try to control the long term behavior of a system (e.g. adding a damper to kill off oscillatory behavior). Using *Laplace Transforms*, differential equations are converted into algebraic equations containing a parameter *s*. These give rise to systems of the form

> $3sX - 2Y = 4$ −6*X* + *sY* = 1

> > February 24, 2020 5/15

 $(1, 1)$   $(1, 1)$   $(1, 1)$   $(1, 1)$   $(1, 1)$   $(1, 1)$   $(1, 1)$   $(1, 1)$   $(1, 1)$   $(1, 1)$   $(1, 1)$ 

Determine the values of *s* for which the system is uniquely solvable. For such *s*, find the solution (*X*, *Y*) using Crammer's rule.

$$
3sX - 2Y = 4 \qquad \ln \text{ matrix for } \newline -6X + sY = 1 \qquad \begin{bmatrix} 3s & -2 \\ -6 & s \end{bmatrix} \begin{bmatrix} x \\ y \end{bmatrix} = \begin{bmatrix} 4 \\ 1 \end{bmatrix}
$$

 $det(A) = 3s^{2} - 12 = 3(s^{2} - 4)$ 

$$
dt(M \neq 0
$$
 for  $5 \neq \pm 2$ 

The system has one solution provided  $S + 2$  or  $S + -2$ .

$$
A_{1}(b) = \begin{bmatrix} 4 & -2 \\ 1 & 5 \end{bmatrix}
$$
  $A_{2}(b) = \begin{bmatrix} 3s & 4 \\ -6 & 1 \end{bmatrix}$ .

February 24, 2020 6 / 15

 $dt(A, B) = 4s + 2$   $dt(A_{2}(B) = 3s + 24)$  $\lambda + (A) = 3(5^2-4)$  $F_{0r}$   $S+12$  $X = \frac{det(A_{1}(R))}{det(A)} = \frac{4s+2}{3(s^{2}-4)}$  $4 = \frac{dx(A_2(b))}{dt(A)} = \frac{3(s+8)}{3(s^2-4)} = \frac{s+8}{s^2-4}$ 

February 24, 2020 7 / 15

K ロ ▶ K 個 ▶ K 로 ▶ K 로 ▶ - 로 - K 9 Q @

## Area of a Parallelogram

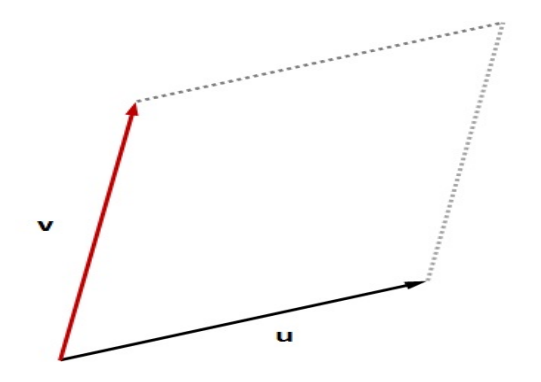

**Theorem:** If **u** and **v** are nonzero, nonparallel vectors in  $\mathbb{R}^2$ , then the area of the parallelogram determined by these vectors is |det(*A*)| where  $A = [\mathbf{u} \mathbf{v}]$ .

# Example

Find the area of the parallelogram with vertices  $(0,0)$ ,  $(-2,4)$ ,  $(4,-5)$ , and  $(2, -1)$ .

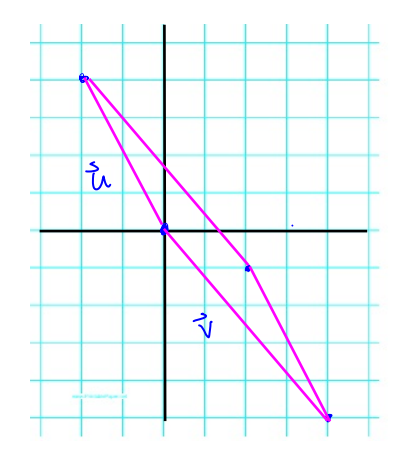

$$
u = \begin{bmatrix} -2 \\ 4 \end{bmatrix}
$$
  

$$
v = \begin{bmatrix} 4 \\ -5 \end{bmatrix}
$$
  

$$
A = \begin{bmatrix} \vec{u} & \vec{v} \end{bmatrix} = \begin{bmatrix} -2 & 4 \\ 4 & -5 \end{bmatrix}
$$
  

$$
dv(A) = 10 - 16 = -6
$$

 $($   $\Box$   $\rightarrow$   $($  $\Box$   $\rightarrow$ 舌  $\sim$ E  $QQ$ -41 February 24, 2020 10/15

#### $Area = \frac{1}{x} dx (x) = 6$ The area

K ロ X K 伊 X K ミ X K ミ X ミ → D Q Q Q February 24, 2020 11/15

# Volume of a Parallelopiped

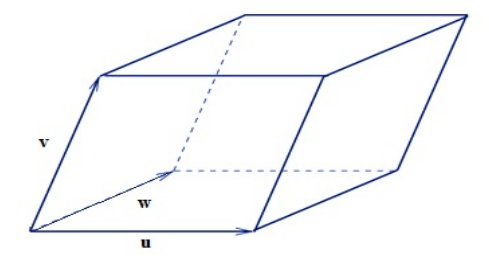

**Theorem:** If **u**, **v**, and **w** are nonzero, non-collinear vectors in  $\mathbb{R}^3$ , then the volume of the parallelopiped determined by these vectors is  $|\det(A)|$  where  $A = [\mathbf{u} \mathbf{v} \mathbf{w}]$ .

February 24, 2020 12/15

 $\Omega$ 

# Example

Find the volume of the parallelepiped with one vertex at the origin and adjacent vertices at  $(2, 3, 0)$ ,  $(-2, 0, 2)$  and  $(-1, 3, -1)$ .  $\lambda$ 

$$
\vec{u} = \begin{bmatrix} 2 \\ 3 \\ 0 \end{bmatrix}, \vec{v} = \begin{bmatrix} -2 \\ 0 \\ 2 \end{bmatrix} \quad \vec{w} = \begin{bmatrix} -1 \\ -1 \\ -1 \end{bmatrix}
$$

February 24, 2020 13/15

 $\Omega$ 

KID KARA KE KA E KILE

$$
det(R) = a_{12} C_{12} + 4a_{22} C_{22} + 4a_{32} C_{32}
$$
  
= -2 (-1) $\begin{vmatrix} 3 & 3 & 3 \\ 0 & -1 & 2 \end{vmatrix} + 2 (-1) \begin{vmatrix} 5 & 2 & -1 \\ 3 & 3 & 3 \end{vmatrix}$   
= 3 (2-3-0) - 2 (6+3)  
= -6 - 18 = -24

The Volume  

$$
V = | dH(A)| = 24
$$

February 24, 2020 14/15

 $QQQ$ 

メロトメ 倒 トメ 君 トメ 君 トッ 君

 $\sim$ 

 $\tilde{\phantom{a}}$ 

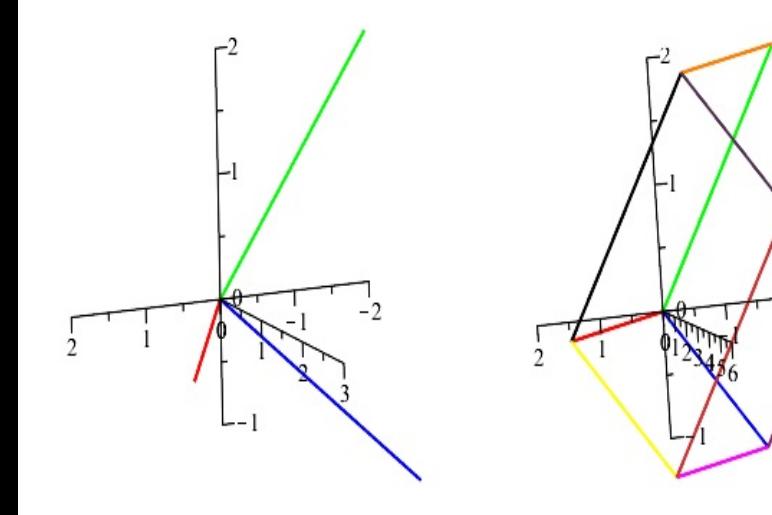

 $-3$